## Cache, Accumulators, **Broadcast variables**

- **Spark computes the content of an RDD each** time an action is invoked on it
- **If the same RDD is used multiple times in an** application, Spark recomputes its content every time an action is invoked on the RDD, or on one of its "descendants"
- **This is expensive, especially for iterative** applications
- We can ask Spark to persist/cache RDDs

- When you ask Spark to persist/cache an RDD, each node stores the content of its partitions in memory and reuses them in other actions on that RDD/dataset (or RDDs derived from it)
	- The first time the content of a persistent/cached RDD is computed in an action, it will be kept in the main memory of the nodes
	- The next actions on the same RDD will read its content from memory
		- i.e., Spark persists/caches the content of the RDD across operations
		- **This allows future actions to be much faster (often by more** than 10x

- **Spark supports several storage levels** 
	- The storage level is used to specify if the content of the RDD is stored
		- **.** In the main memory of the nodes
		- On the local disks of the nodes
		- **Partially in the main memory and partially on disk**

#### **Persistence and Cache: Storage** levels

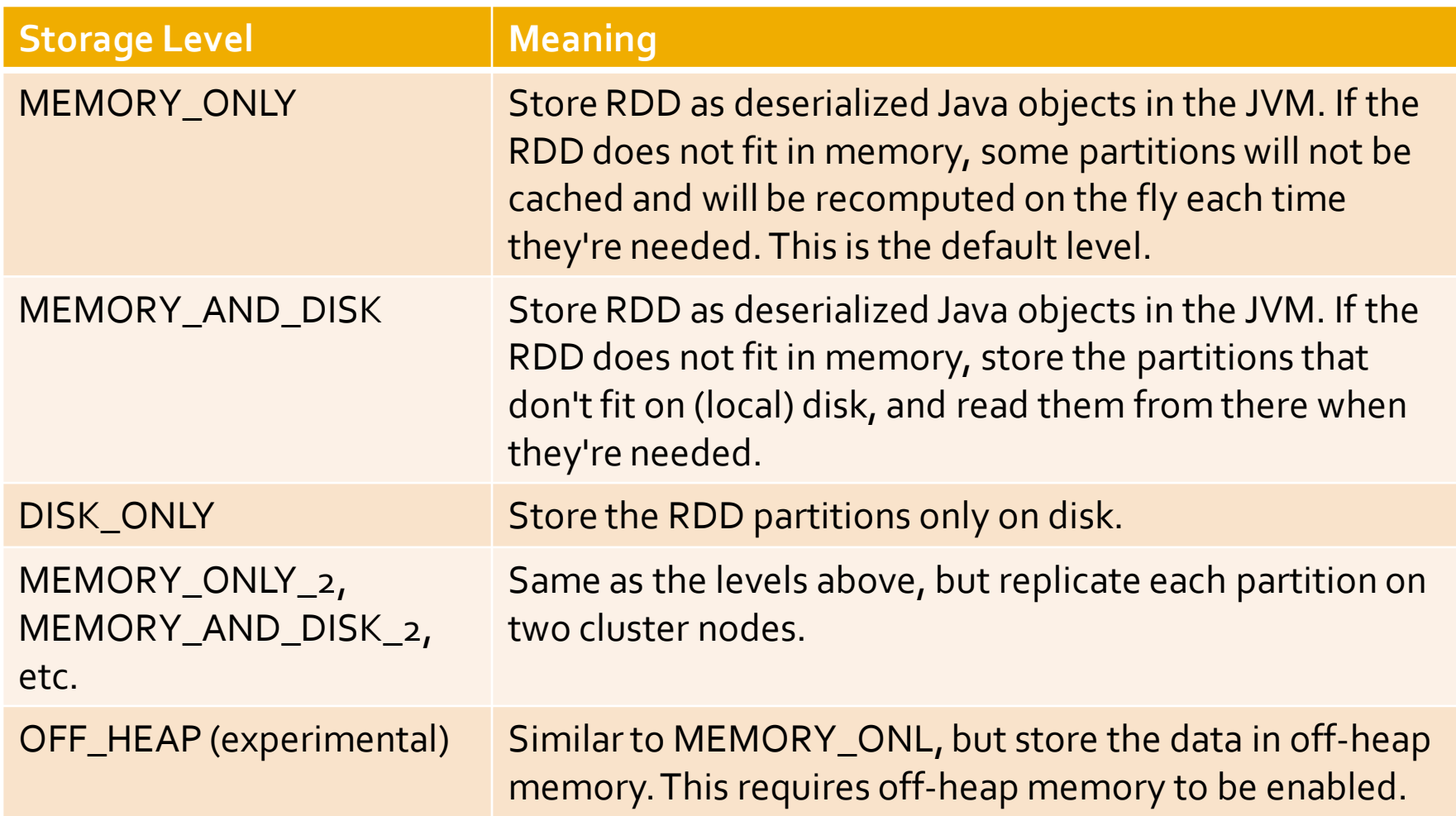

http://spark.apache.org/docs/2.4.0/rdd-programming-guide.html#rdd-persistence

- You can mark an RDD to be persisted by using the **persist(storageLevel)** method of the **RDD** class
- **The parameter of persist can assume the** following values
	- pyspark.StorageLevel.MEMORY\_ONLY
	- pyspark.StorageLevel.MEMORY\_AND\_DISK
	- pyspark.StorageLevel.DISK\_ONLY
	- pyspark.StorageLevel.NONE
	- pyspark.StorageLevel.OFF\_HEAP

- pyspark.StorageLevel.MEMORY\_ONLY\_2
- **Pyspark.StorageLevel.MEMORY\_AND\_DISK\_2**
- The storage level  $*_{2}$  replicate each partition on two cluster nodes
	- **If one node fails, the other one can be used to** perform the actions on the RDD without recomputing the content of the RDD

- You can cache an RDD by using the **cache()** method of the **RDD** class
	- I It corresponds to persist the RDD with the storage level 'MEMORY\_ONLY'
	- i.e., it is equivalent to inRDD.persist(pyspark.StorageLevel.MEMORY\_O NLY)
- Note that both persist and cache **return** a **new RDD**
	- Because RDDs are immutable

- **The use of the persist/cache mechanism on** an RDD provides an advantage if the same RDD is used multiple times
	- **I.e., multiples actions are applied on it or on its** descendants

- **The storage levels that store RDDs on disk** are useful if and only if
	- **The "size" of the RDD is significantly smaller than** the size of the input dataset
	- Or the functions that are used to compute the content of the RDD are expensive
	- Otherwise, recomputing a partition may be as fast as reading it from disk

# Remove data from cache

- **Spark automatically monitors cache usage on** each node and drops out old data partitions in a least-recently-used (LRU) fashion
- You can manually remove an RDD from the cache by using the **unpersist()** method of the **RDD** class

- **Create an RDD from a textual file containing** a list of words
	- One word for each line
- **Print on the standard output** 
	- **The number of lines of the input file**
	- The number of distinct words

# Read the content of a textual file # and cache the associated RDD inputRDD= sc.textFile("words.txt").cache()

print("Number of words: ",inputRDD.count()) print("Number of distinct words: ", inputRDD.distinct().count())

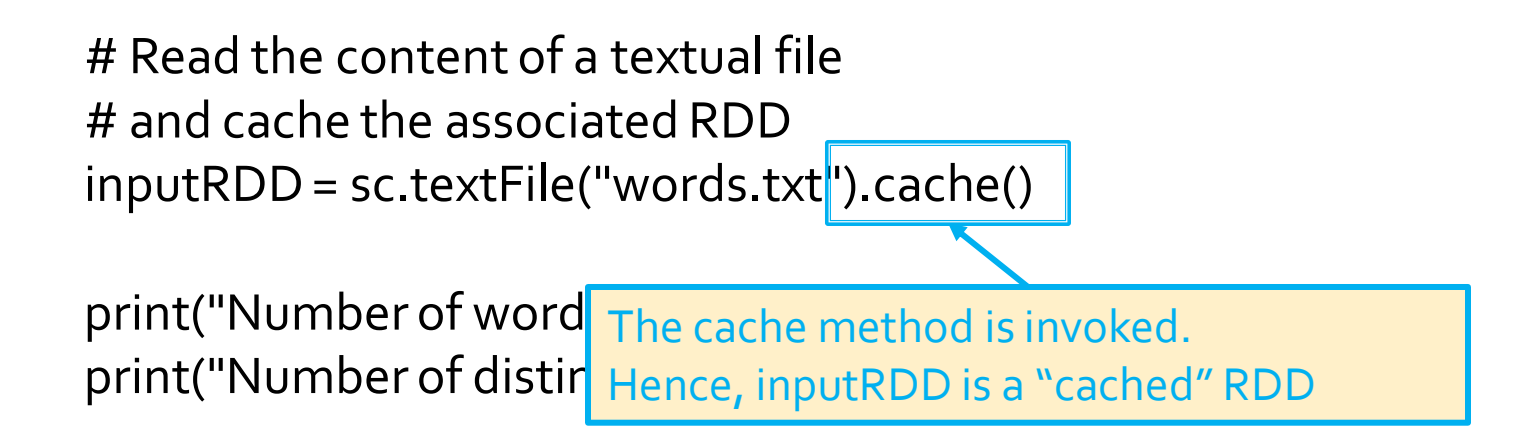

# Read the content of a textual file # and cache the associated RDD inputRDD= sc.textFile("words.txt").cache()

print("Number of words: ", inputRDD.count()) print("Number of distinct words: "inputRDD.distinct().count())

> This is the first time an action is invoked on the inputRDD RDD.

The content of the RDD is computed by reading the lines of the words.txt file and the result of the count action is returned. The content of inputRDD is also stored in the main memory of the nodes of the cluster.

# Read the content of a textual file # and cache the associated RDD inputRDD= sc.textFile("words.txt").cache()

print("Number of words: ", inputRDD.count()) print("Number of distinct words: ", inputRDD.distinct().count())

> The content of inputRDD is in the main memory if the nodes of the cluster. Hence the computation of distinct() + count() is performed by reading the data from the main memory and not from the input (HDFS) file words.txt

- When a "function" passed to a Spark operation is executed on a remote cluster node, it works on separate copies of all the variables used in the function
	- **These variables are copied to each node of the** cluster, and no updates to the variables on the nodes are propagated back to the driver program

- **Spark provides a type of shared variables** called **accumulators**
- **Accumulators are shared variables that are** only "added" to through an associative operation and can therefore be efficiently supported in parallel
- **They can be used to implement counters or** sums

- Accumulators are usually used to compute simple statistics while performing some other actions on the input RDD
	- **The avoid using actions like reduce() to compute** simple statistics (e.g., count the number of lines with some characteristics)

- **The driver defines and initializes the accumulator**
- **The code executed in the worker nodes increases the** value of the accumulator
	- i.e., the code in the "functions" associated with the transformations
- **The final value of the accumulator is returned to the** driver node
	- Only the driver node can access the final value of the accumulator
	- **The worker nodes cannot access the value of the** accumulator
		- **They can only add values to it**

- **Pay attention that the value of the** accumulator is increased in the functions associated with transformations
- Since transformations are lazily evaluated, the value of the accumulator is computed only when an action is executed on the RDD on which the transformations increasing the accumulator are applied

- **Spark natively supports numerical** accumulators
	- **Integers and floats**
- But programmers can add support for new data types
- **Accumulators are pyspark.accumulators.Accumulator** objects

- **Accumulators are defined and initialized by** using the **accumulator(value) method** of the **SparkContext** class
- **The value of an accumulator can be "increased"** by using the **add(value)** method of the **Accumulator** class

 Add "value" to the current value of the accumulator **The final value of an accumulator can be** retrieved in the driver program by using **value** of the **Accumulator** class

- Create an RDD from a textual file containing a list of email addresses
	- One email for each line
- Select the lines containing a valid email and store them in an HDFS file
	- **IF In this example, an email is considered a valid** email if it contains the @ symbol
- **Print also, on the standard output, the** number of invalid emails

# Define an accumulator. Initialize it to 0 invalidEmails = sc.accumulator(0)

# Read the content of the input textual file emailsRDD = sc.textFile("emails.txt")

```
#Define the filtering function
def validEmailFunc(line):
      if (line.find('@')<0):
                invalidEmails.add(1)
               return False
      else:
                return True
```
# Select only valid emails # Count also the number of invalid emails validEmailsRDD = emailsRDD.filter(validEmailFunc)

# Define an accumulator. Initialize it to 0 invalidEmails = sc.accumulator(0)

# Read the content of the input to tual file emailsRI<mark>D efinition of an accumulator of type integer</mark>

```
#Define the filtering function
def validEmailFunc(line):
      if (line.find('@')<0):
                invalidEmails.add(1)
               return False
      else:
```
return True

# Select only valid emails # Count also the number of invalid emails validEmailsRDD = emailsRDD.filter(validEmailFunc)

# Define an accumulator. Initialize it to 0 invalidEmails = sc.accumulator(0)

# Read the content of the input textual file emailsRDD = sc.textFile("emails.txt")

```
#Define the filtering function
 def validEmailFunc(line):
       if (line.find('@')<0):
                   invalidEmails.add(1)
                 return False
        else:
                  return True
 ms ronduon merements en<br>walidEmails accumulator i
invalidEmails accumulator if the email is invalid
This function increments the value of the
```
validEmailsRDD = emailsRDD.filter(validEmailFunc)

# Store valid emails in the output file validEmailsRDD.saveAsTextFile(outputPath)

# Print the number of invalid emails print("Invalid email addresses: ", invalidEmails.value)

# Store valid emails in the output file validEmailsRDD.saveAsTextFile(outputPath)

# Print the number of invalid emails print("Invalid email addresses: ", invalidEmails.value)

Read the final value of the accumulator

# Store valid emails in the output file validEmailsRDD.saveAsTextFile(outputPath)

# Print the number of invalid emails print("Invalid email addresses: ", invalidEmails.value)

> Pay attention that the value of the accumulator is correct only because an action (saveAsTextFile) has been executed on the validEmailsRDD and its content has been computed (the function validEmailFunc has been executed on each element of emailsRDD)

# **Personalized accumulators**

- **Programmers can define accumulators based** on new data types (different from integers and floats)
- To define a new accumulator data type of type T, the programmer must define a class subclassing the **AccumulatorParam** interface
	- The AccumulatorParam interface has two methods
		- **EXERG** zero for providing a "zero value" for your data type
		- **Example 1 and 1 and 1 and 1 and 1 and 1 and 1 and 1 and 1 and 1 and 1 and 1 and 1 and 1 and 1 and 1 and 1 and 1 and 1 and 1 and 1 and 1 and 1 and 1 and 1 and 1 and 1 and 1 and 1 and 1 and 1 and 1 and 1 and 1 and 1 and 1 a**

#### **Broadcast variables**

### **Broadcast variables**

- Spark supports broadcast variables
- A broadcast variable is a read-only (small/medium) shared variable
	- **That is instantiated in the driver** 
		- **The broadcast variable is stored in the main memory of the** driver in a local variable
	- And it is sent to all worker nodes that use it in one or more Spark operations
		- **The broadcast variable is also stored in the main memory of** the executors (which are instantiated in the used worker nodes)

### **Broadcast variables**

- A copy each broadcast variable is sent to all executors that are used to run a task executing a Spark operation based on that variable
	- i.e., the variable is sent "num. executors" times
- A broadcast variable is sent only one time to each executor that uses that variable in at least one Spark operation (i.e., in at least one of its tasks)
	- Each executor can run multiples tasks associated with the same broadcast variable
		- The broadcast variable is sent only one time for each executor
	- **Hence, the amount of data sent on the network is limited** by using broadcast variables instead of "standard" variables
#### **Broadcast variables**

- Broadcast variables are usually used to share (small/medium) lookup-tables
	- **They are stored in local variables**
	- **They must the small enough to be stored in the** main memory of the driver and also in the main memory of the executors

#### **Broadcast variables**

- Broadcast variables are objects of type **Broadcast**
- A broadcast variable (of type T) is defined in the driver by using the **broadcast(value)** method of the **SparkContext** class
- The value of a broadcast variable (of type T) is retrieved (usually in transformations) by using **value** of the **Broadcast** class

- Create an RDD from a textual file containing a dictionary of pairs (word, integer value)
	- One pair for each line
	- **Suppose the content of this first file is large but can be stored in main-memory**
- **Create an RDD from a textual file containing a** set of words
	- A sentence (set of words) for each line
- **The "Transform" the content of the second file** mapping each word to an integer based on the dictionary contained in the first file
	- **Store the result in an HDFS file**

#### **First file (dictionary)**

java 1

spark 2

test 3

- Second file (the text to transform)
	- java spark

spark test java

#### **Output file**

1 2

# Read the content of the dictionary from the first file and # map each line to a pair (word, integer value) dictionaryRDD = sc.textFile("dictionary.txt").map(lambda line:  $(\text{line.split}(" ")[o], \text{line.split}(" ")[1]))$ 

# Create a broadcast variable based on the content of dictionaryRDD. # Pay attention that a broadcast variable can be instantiated only # by passing as parameter a local variable and not an RDD. # Hence, the collectAsMap method is used to retrieve the content of the # RDD and store it in the dictionary variable dictionary = dictionaryRDD.collectAsMap()

# Broadcast dictionary dictionaryBroadcast = sc.broadcast(dictionary)

# Read the content of the dictionary from the first file and # map each line to a pair (word, integer value) dictionaryRDD = sc.textFile("dictionary.txt").map(lambda line:  $(\text{line.split}("")[0], \text{line.split}("")[1])$ 

# Create a broadcast variable based on the content of dictionaryRDD. # Pay attention that a broadcast variable can be instantiated only # by passing as parameter a local variable and not an RDD. # Hence, the collectAsMap method is used to retrieve the content of the # RDD and store it in the dictionary variable dictionary = dictionaryRDD.collectAsMap()

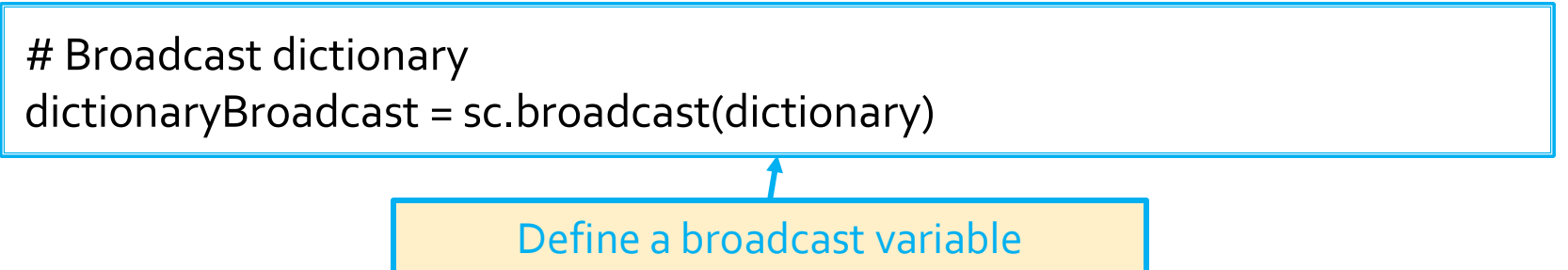

# Read the content of the second file textRDD = sc.textFile("document.txt")

# Define the function that is used to map strings to integers def myMapFunc(line): transformedLine=''

```
for word in line.split(' '):
         intValue = dictionaryBroadcast.value[word]
          transformedLine = transformedLine+intValue+' '
```
return transformedLine.strip()

# Map words in textRDD to the corresponding integers and concatenate # them

```
mappedTextRDD= textRDD.map(myMapFunc)
```
# Read the content of the second file textRDD = sc.textFile("document.txt")

# Define the function that is used to map strings to integers

def myMapFunc(line): transformedLine='' Retrieve the content of the broadcast variable and use it

```
for word in line.split('):
         intValue = dictionaryBroadcast.value[word]
          transformedLine = transformedLine+intValue+' '
```
return transformedLine.strip()

# Map words in textRDD to the corresponding integers and concatenate # them

mappedTextRDD= textRDD.map(myMapFunc)

# Store the result in an HDFS file mappedTextRDD.saveAsTextFile(outputPath)

- The content of each RDD is split in partitions
	- **The number of partitions and the content of each** partition depend on how RDDs are defined/created
- **The number of partitions impacts on the** maximum parallelization degree of the Spark application
	- But pay attention that the amount of resources is limited (there is a maximum number of executors and parallel tasks)

# **How many Partitions are good?**

- Disadvantages of too few partitions
	- **Less concurrency/parallelism** 
		- There could be worker nodes that are idle and could be used to speed up the execution of your application
	- **Data skewing and improper resource utilization** 
		- **Data might be skewed on one partition** 
			- **One partition with many data**
			- **Many partitions with few data**
		- **The worker node that processes that large partition** needs more time than the other workers
			- It becomes the bottleneck of your application

# **How many Partitions are good?**

- **Disadvantages of too many partitions** 
	- **Task scheduling may take more time than actual** execution time if the amount of data in some partitions is too small

- Only some specific transformations set the number of partitions of the returned RDD
	- parallelize(), textFile(), repartition(), coalesce()
- The majority of the Spark transformations do not change the number of partitions
	- **Those transformations preserve the number of** partitions of the input RDD
		- i.e., the returned RDD has the same number of partitions of the input RDD

#### **parallelize(collection)**

- The number of partitions of the returned RDD is equal to *sc.defaultParallelism*
- **Sparks tries to balance the number of elements per** partition in the returned RDD
	- **Elements are not assigned to partitions based on their value**
- **parallelize(collection, numSlices)** 
	- The number of partitions of the returned RDD is equal to **numSlices**
	- **Sparks tries to balance the number of elements per** partition in the returned RDD
		- **Elements are not assigned to partitions based on their value**

- textFile(pathInputData)
	- The number of partitions of the returned RDD is equal to the **number of input chunks/blocks** of the input HDFS data
	- Each partition contains the content of **one of the input blocks**
- textFile(pathInputData, minPartitions)
	- The user specified number of partitions must be greater than the number of input blocks
	- The number of partitions of the returned RDD is greater than or equal to the specified value **minPartitions**
	- Each partition contains **a part of one input blocks**

- **F** repartition(numPartitions)
	- **numPartitions** can be greater or smaller than the number of partitions of the input RDD
	- The number of partitions of the returned RDD is equal to **numPartitions**
	- Sparks tries to balance the number of elements per partition in the returned RDD
		- **Elements are not assigned to partitions based on their value**
	- A **shuffle** operation is executed to assign input elements to the partitions of the returned RDD

- coalesce(numPartitions)
	- **numPartitions** < number of partitions of the input RDD
	- The number of partitions of the returned RDD is equal to **numPartitions**
	- **Sparks tries to balance the number of elements per** partition in the returned RDD
		- **Elements are not assigned to partitions based on their value**
	- Usually **no shuffle operation** is executed to assign input elements to the partitions of the returned RDD
	- coalesce is more efficient than repartition to reduce the number of partitions

# **Partitioning of Pair RDDs**

- Spark allows specifying how to partition the content of RDDs of key-value pairs
	- **The input pairs are grouped in partitions based on the** integer value returned by a **function applied on the key** of each input pair
	- **This operation can be useful to improve the efficiency** of the next transformations by reducing the amount of shuffle operations and the amount of data sent on the network in the next steps of the application
		- **· Spark can optimize the execution of the transformations if** the input RDDs of pairs are properly partitioned

# partitionBy

- Partitioning is based on the **partitionBy()**  transformation
- **partitionBy(numPartitions)** 
	- **The input pairs are grouped in partitions based on** the integer value returned by a **default hash function** applied on the key of each input pair
	- A **shuffle** operation is executed to assign input elements to the partitions of the returned RDD

# partitionBy

- **Suppose that** 
	- The number of partition of the returned Pair RDD is **numPart**
	- The default partition function is **portable\_hash**
	- Given an input pair **(key, value)** a copy of that pair will be stored in the partition number **n** of the returned RDD, where

**n = portable\_hash(key) % numPart**

# partitionBy

- **Suppose that** 
	- The number of partition of the returned Pair RDD is **numPart**
	- The default partition function is **portable\_hash**
	- Given an input pair **(key, value)** a copy of that pair will be stored in the partition number **n** of the returned RDD, where

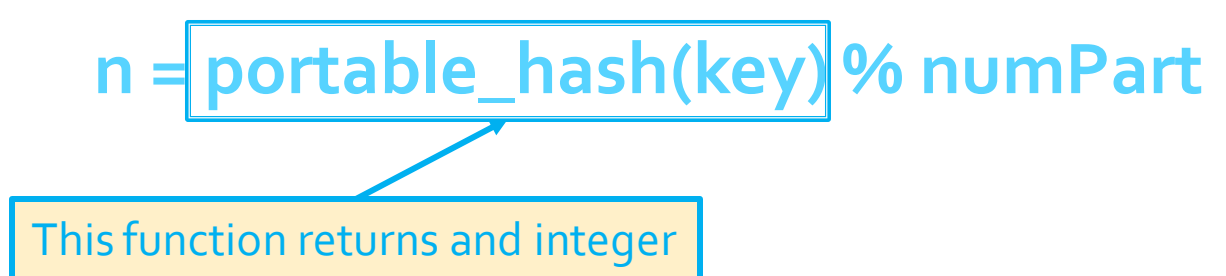

## partitionBy: Custom function

- partitionBy(numPartitions, partitionFunc)
	- **The input pairs are grouped in partitions based on** the **integer** value returned by the user provided **partitionFunc** function
	- A **shuffle** operation is executed to assign input elements to the partitions of the returned RDD

## partitionBy: Custom function

- **Suppose that** 
	- The number of partition of the returned Pair RDD is **numPart**
	- The partition function is **partitionFunc**
	- Given an input pair **(key, value)** a copy of that pair will be stored in the partition number **n** of the returned RDD, where

**n = partitionFunc(key) % numPart**

## partitionBy: Custom function

- **Suppose that** 
	- The number of partition of the returned Pair RDD is **numPart**
	- The partition function is **partitionFunc**
	- Given an input pair **(key, value)** a copy of that pair will be stored in the partition number **n** of the returned RDD, where

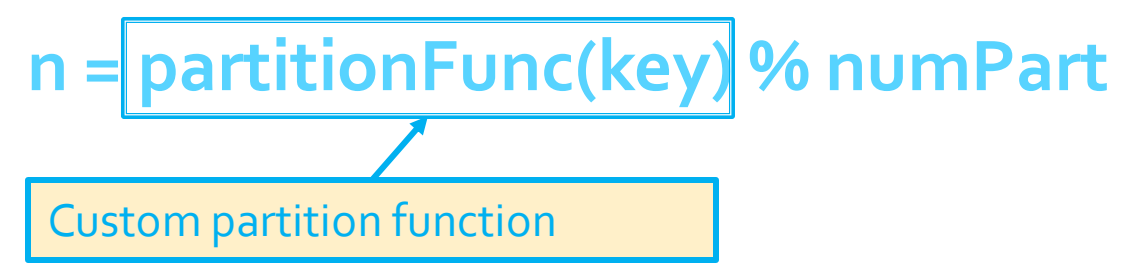

## partitionBy: Use case scenario

- Partitioning Pair RDDs by using partitionBy() is useful only when the same partitioned RDD is cached and **reused multiple times** in the application **in time and network consuming key-oriented transformations**
	- E.g., the same partitioned RDD is used in many join(), cogroup, groupyByKey(), .. transformations in different paths/branches of the application (different paths/branches of the DAG)
- **Pay attention** to the amount of data that is actually sent on the network
	- **partitionBy() can slow down your application** instead of speeding it up

- Create an RDD from a textual file containing a list of pairs (pageID, list of linked pages)
- Implement the (simplified) PageRank algorithm and compute the pageRank of each input page
- **Print the result on the standard output**

# Read the input file with the structure of the web graph inputData = sc.textFile("links.txt")

```
# Format of each input line
# PageId, LinksToOtherPages - e.g., P3 [P1, P2, P4, P5]
def mapToPairPageIDLinks(line):
 fields = line.split('')paqelD = fields[<sub>o</sub>]links = fields[1].split(',')
```

```
 return (pageID, links)
```

```
links = inputData.map(mapToPairPageIDLinks)\
    .partitionBy(inputData.getNumPartitions())\
    .cache()
```
# Read the input file with the structure of the web graph inputData = sc.textFile("links.txt")

```
# Format of each input line
# PageId, LinksToOtherPages - e.g., P3 [P1, P2, P4, P5]
def mapToPairPageIDLinks(line):
  fields = line.split(' ')
  paqelD = fields[<sub>o</sub>]links = fields[1].split(',')
```
Note that the returned Pair RDD is partitioned and cached

 $links = inputData-map (mapToPairPageIDLinks)$ .partitionBy(inputData.getNumPartitions())\ .cache()

# Initialize each page's rank to 1.0; since we use mapValues, # the resulting RDD will have the same partitioner as links ranks = links.mapValues(lambda v: 1.0)

- # Function that returns a set of pairs from each input pair
- # input pair: (pageid, (linked pages, current page rank of pageid) )
- # one output pair for each linked page. Output pairs:
- # (pageid linked page,
- # current page rank of the linking page pageid / number of linked pages) def computeContributions(pageIDLinksPageRank):
	- pagesContributions = []
	- currentPageRank = pageIDLinksPageRank[1][1]
	- linkedPages = pageIDLinksPageRank[1][0]
	- numLinkedPages = len(linkedPages)
	- contribution = currentPageRank/numLinkedPages

for pageidLinkedPage in linkedPages:

pagesContributions.append( (pageidLinkedPage, contribution))

return pagesContributions and the contributions of  $\epsilon_{7}$ 

# Run 30 iterations of PageRank

for  $x$  in range(30):

 # Retrieve for each page its current pagerank and # the list of linked pages by using the join transformation pageRankLinks = links.join(ranks)

 # Compute contributions from linking pages to linked pages # for this iteration contributions = pageRankLinks.flatMap(computeContributions)

 # Update current pagerank of all pages for this iteration ranks = contributions\ .reduceByKey(lambda contrib1, contrib2: contrib1+contrib2)

# Print the result ranks.collect() and the set of the set of the set of the set of the set of the set of the set of the set of th

# Run 30 iterations of PageRank

for  $x$  in range(30):

# Retrieve for each page its current pagerank and

# the list of linked pages by using the join transformation pageRankLinks = links ioin(ranks)

The join transformation is invoked many times on the links Pair RDD. The content of links is constant (it does not change during the loop  $\Gamma$  interations.  $\Gamma$  pageRankLinks.flatContributions is parameterized by  $\Gamma$ interations.

Hence, caching it and also partitioning its content by key is useful.

<sup>-</sup> its content is compoted one time and cached in the main me - Its content is computed one time and cached in the main memory of the executors

If the contributions are contributions of the network only one time because we applied  $\frac{1}{2}$  partitionBy on it.  $\frac{1}{2}$  contribution  $\frac{1}{2}$  contribution  $\frac{1}{2}$ 

# Print the result  $ranks$ **.collect()** $$69$$ 

#### Default partitioning behavior of the main transformations

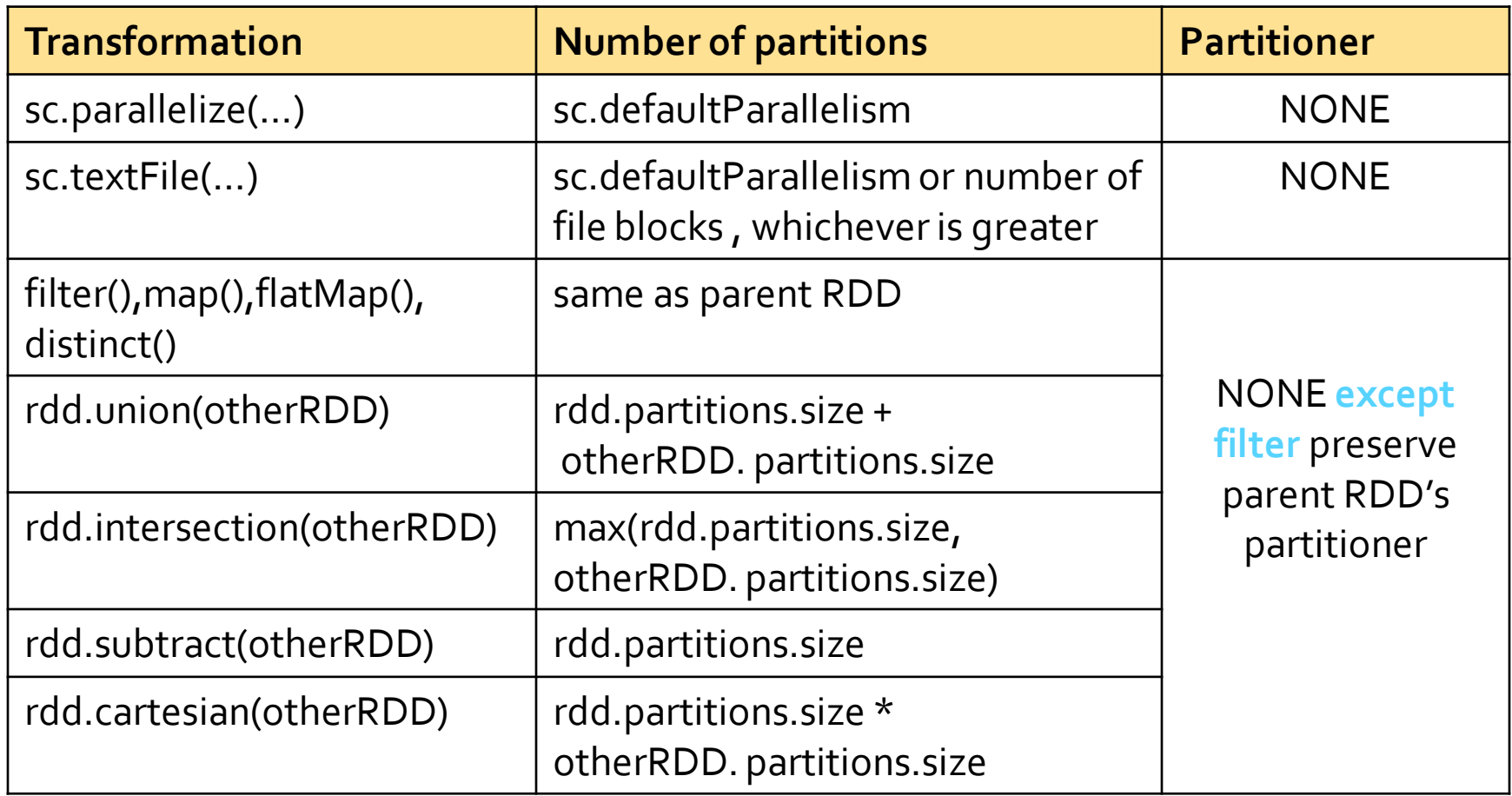

#### Default partitioning behavior of the main transformations

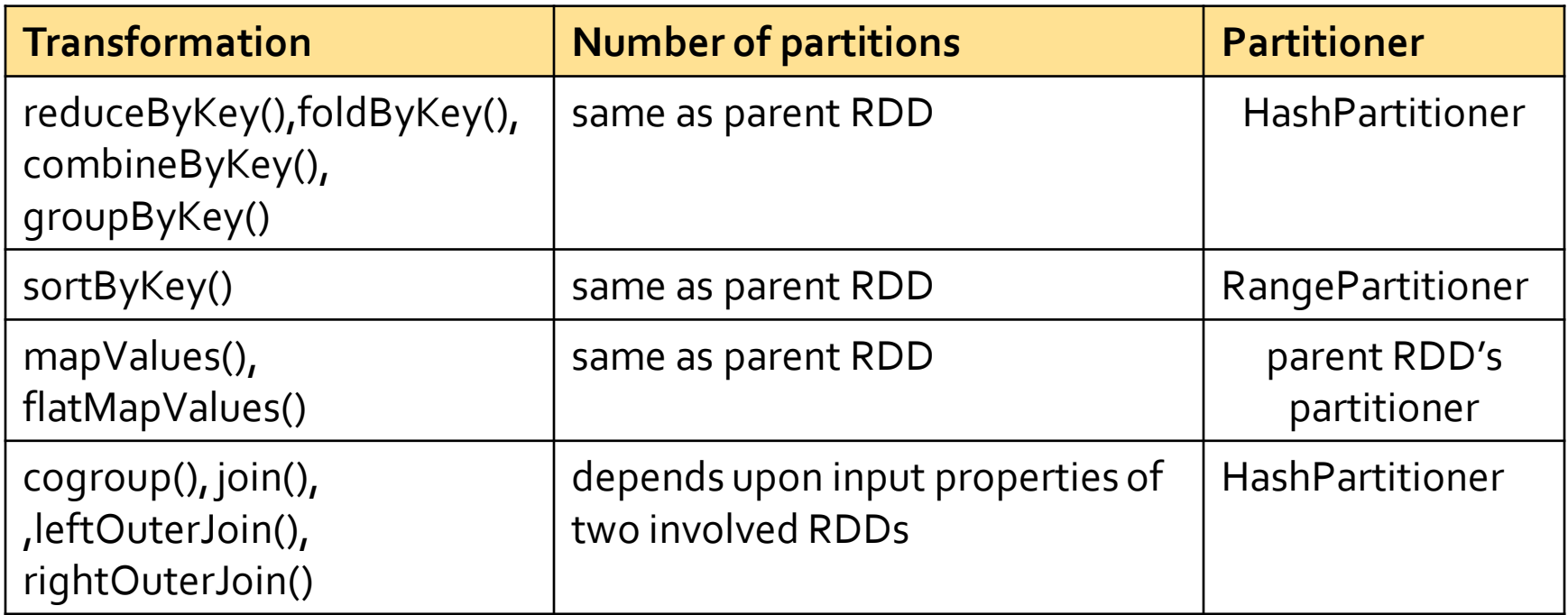

## **Broadcast join**
## **Broadcast join**

- **The join transformation is expensive in terms** of execution time and amount of data sent on the network
- **If one of the two input RDDs of key-value** pairs is small enough to be stored in the main memory when can use a more efficient solution based on a broadcast variable
	- Broadcast hash join (or map-side join)
	- **The smaller the small RDD, the higher the speed** up

## **Broadcast join: Example**

- Create a large RDD from a textual file containing a list of pairs (userID, post)
	- **Each user can be associated to several posts**
- Create a small RDD from a textual file containing a list of pairs (userID, (name, surname, age) )
	- **Each user can be associated to one single line in** this second file
- Compute the join between these two files

## **Broadcast join: Example**

# Read the first input file largeRDD= sc.textFile("post.txt") .map(lambda line: (int(line.split(',')[0]), line.split(',')[1]) )

# Read the second input file smallRDD= sc.textFile("profiles.txt") .map(lambda line: (int(line.split(',')[0]), line.split(',')[1]) )

# Broadcast join version # Store the "small" RDD in a local python variable in the driver # and broadcast it localSmallTable = smallRDD.collectAsMap() localSmallTableBroadcast= sc.broadcast(localSmallTable)

## **Broadcast join: Example**

# Function for joining a record of the large RDD with the matching # record of the small one def joinRecords(largeTableRecord): returnedRecords = [] key = largeTableRecord[0] valueLargeRecord = largeTableRecord[1]

 if key in localSmallTableBroadcast.value: returnedRecords.append( (key, (valueLargeRecord,\ localSmallTableBroadcast.value[key]) ) )

return returnedRecords

# Execute the broadcast join operation by using a flatMap # transformation on the "large" RDD userPostProfileRDDBroadcatJoin = largeRDD.flatMap(joinRecords)  $_{76}$